دليل تعليم برنام<sup>5</sup>

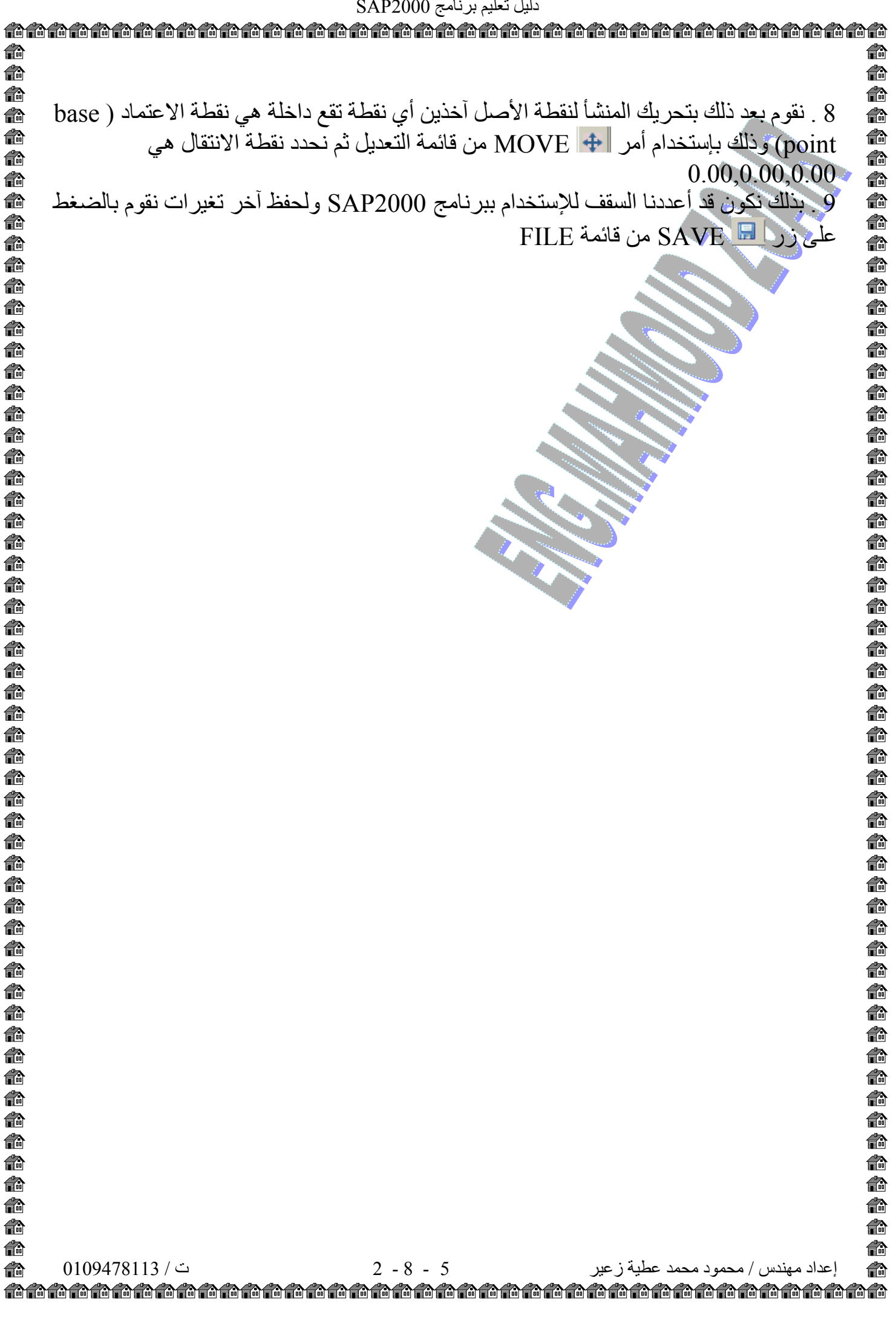